1

- 
- Montageanleitung DE
- Montagehandleiding NL
- Manuale di installazione IT
- Manual de instalación ES

Installationsvejledning DK Assembly instructions EN

1. PRÉSENTATION • PRÆSENTATION • PRESENTATION • ÜBERBLICK • INLEIDING • PRESENTAZIONE • ¶4 PRESENTACIÓN AldesConnect® Box est un modem de connectivité câblé au produit Aldes qui permet de communiquer avec l'application AldesConnect®. En utilisant l'application AldesConnect® disponible gratuitement sur Apple Store<br>et Google Play, il est possible de visualiser et de contrôler l'état de la machine connectée au modem. AldesConnect® Box er et kabelforbindelsesmodem til Aldes-produktet, der muliggør kommunikation med EXHAUSTOConnect-applikationen. Ved hjælp af EXHAUSTOConnect-applikationen, der er gratis tilgængelig i Apple Store og Google Play, er det muligt at se og kontrollere status for den enhed, der er tilsluttet modemme AldesConnect® Box is a connectivity modem wired to the Aldes product used to communicate with the AldesConnect® application. Using the AldesConnect® app available free in Apple Store and Google Play means<br>that you can visualise and control the state of the machine connected to the modem. Die AldesConnect® Box ist ein Vernetzungsmodem das mit Aldes Produkten verkabelt wird. Es ermgölicht mithilfe der AldesConnect® App mit Aldes Produkten zu kommunizieren. Mithilfe der AldesConnect® App die<br>zum kostenlosen Download im App Store und Google Play zur Verfgung steht, kann der Zustand der mit dem<br>Modem verbunde AldesConnect® box is een verbindingsmodem die bekabeld dient te worden met een Aldes product om de communicatie met de AldesConnect-app mogelijk te maken. Door gebruik te maken van de AldesConnect-<br>app, die gratis beschikbaar is in Apple Store en Google Play, is het mogelijk om de status van de machine die<br>op de modem a AldesConnect® Box è un modem di connettività, cablato all'apparecchiatura Aldes, che consente di comunicare con l'applicazione AldesConnect®. Utilizzando l'applicazione AldesConnect®, disponibile gratuitamente su Apple Store e<br>Google Play, è possibile visualizzare e controllare lo stato dell'apparecchiatura collegata al modem. AldesConnect® Box es un módem de conectividad conectado a un equipo Aldes que permite la comunicación con la aplicación AldesConnect®. A través de la aplicación AldesConnect®, disponible gratuitamente en Apple Store y Google Play, es posible visualizar y controlar el estado del equipo conectado al módem. ■ 2. PRÉCAUTIONS • FORHOLDSREGLER • PRECAUTIONS • VORKEHRUNGEN • VOORZORGSMAATREGELEN • PRECAUZIONI • PRECAUCIONES Généralités Lisez attentivement la notice d'installation et les consignes de sécurité avant de procéder à l'installation du produit. Veillez à suivre ces instructions et conservez cette notice aussi longtemps que le produit. Consignes générales de sécurité 1. Ne pas tenter d'ouvrir l'AldesConnect® Box. 2. Evitez les chocs et les chutes. 3. Ne jamais tenter d'immerger le produit dans un liquide. 4. Ne pas utiliser ce produit en extérieur. 5. Toute utilisation ou modification sur le produit non prévue par cette notice pourrait entraîner un danger pour l'utilisateur. 6. Raccordez et fixez bien les câbles de façon à ce qu'aucune contrainte externe ne soit transmise au niveau du raccordement de l'AldesConnect® Box. **Generelt**<br>Læs installation ejledningen og sikkerhedsanvisningerne nøje, inden du påbegynder installationen af produktet. Sørg for at følge disse instruktioner, og opbevar denne vejledning lige så længe, som produktet er i brug. Generelle sikkerhedsanvisninger 1. Forsøg ikke at åbne AldesConnect® Box. 2. Undgå stød og fald. 3. Nedsænk aldrig produktet i væske. 4. Produktet må ikke bruges udendørs.<br>5. Enhver brug eller ændring af produktet, som ikke er nævnt i denne vejledning, kan medføre fare for brugeren.<br>6. Tilslut og fastgør kablerne sådan, at det ikke medfører nogen ekstern General information<br>Read the installation instructions and safety recommendations carefully before installing the product. Follow<br>these instructions and keep the booklet for reference throughout the product lifetime. General safety instructions 1. Do not attempt to open the AldesConnect® Box. 2. Do not drop the box and avoid impacts. 3. Never immerse the box in any kind of liquid. 4. Do not use the box outside. oper use or modification to the product not foreseen in these instructions may cause a hazard for the user. 6. Connect and fix the cables correctly so that no external stresses are transferred to the AldesConnect® Box. Allgemeines Lesen Sie vor der Installation des Produkts die Installationsanleitung und die Sicherheitsvorschriften aufmerksam durch. Befolgen Sie die Vorschriften und bewahren Sie diese Anleitung solange auf, wie Sie das Produkt verwenden. **Allgemeine Sicherheitsvorschriften**<br>1. Versuchen Sie nicht, die AldesConnect® Box zu öffnen.<br>2. Vermeiden Sie Stöße und lassen Sie das Produkt nicht herunterfallen. 3. Versuchen Sie nicht, das Produkt in eine Flüssigkeit zu tauchen. 4. Verwenden Sie das Produkt nicht im Außenbereich. 5. Jede Verwendung oder Veränderung des Produkts, die nicht in dieser Anleitung enthalten sind, können<br>- Gefahren für den Benutzer hervorrufen.<br>6. Schließen Sie die Kabel an und befestigen Sie diese so, dass kein Zug von a AldesConnect Box übertragen wird. • CONTENUTO DELLA CONFEZIONE • CONTENIDO DE LA CAJA **FR** 1. AldesConnect® Box  $\times$  1 2. Vis de montage  $\times$  2 3. Câble  $\overrightarrow{DR}$  1. AldesConnect® Box  $\times$  1 2. Monteringsskruer x 2 3. USB tils  $\boxed{\exists N}$  1. AldesConnect® Box × 1 2. Fastening screws × 2 3. USB co  $\begin{array}{|l|l|}\n\hline\n\textbf{D} & \texttt{1}. \text{ AldesConnect}^{\circ} & \texttt{Box} \times \texttt{1} \\
\hline\n\end{array}\n\quad \text{2. Montageschraube} \times 2\n\quad \text{3. USB-K}$  $NL$  1. AldesConnect® Box  $\times$  1 2. Bevestigingsschroef  $\times$  2 3. USB-ka **IT** 1. AldesConnect<sup>®</sup> Box  $\times$  1  $2$ . Viti di montaggio  $\times$  2  $3$ . Cavo di

Aldes-AldesConnectBox-Inst-11023923 C - 05/2022 - Imprimé en France/Printed in France - RCS Lyon 956 506 828 - Aldes se réserve le droit d'apporter à ses produits toutes modifications liées à l'évolution de la technique / Aldes reserves the right to modify its products at any time to introduce new technologies.  $F$ 

## AldesConnect® Box

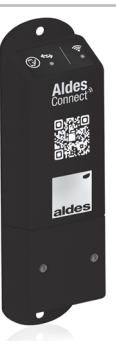

FR

 $\bigcirc$ 

D<sub>3</sub>

EN

DE

NL

IT

ES

Algemeen<br>Lees aandachtig de montagehandleiding en de veiligheidsinstructies voordat u het product installeert. Volg deze instructies en bewaar deze handleiding zolang het product wordt gebruikt.

- 1. Probeer niet om de AldesConnect® Box te openen. 2. Voorkom schokken en vallen.
- 3. Probeer nooit om het product onder te dompelen in een vloeistof.
- 4. Gebruik dit product niet buitenshuis.
- 5. Elk toepassing of wijziging van het product die niet in deze handleiding is voorzien, kan een gevaar voor<br>- de gebruiker inhouden.<br>6. Sluit de kabels aan en bevestig deze zodanig dat er geen trekspanning kan ontstaan op
- van de AldesConnect<sup>®</sup> Box.

#### Algemene veiligheidsvoorschriften

#### Generalità

Leggere attentamente le istruzioni per l'installazione e le prescrizioni di sicurezza prima di effettuare l'installazione del prodotto. Attenersi alle istruzioni e conservarle per tutto il tempo di vita del prodotto.

#### Prescrizioni generali di sicurezza

- 1. Non aprire la AldesConnect® Box. 2. Evitare urti e cadute.
- 3. Non immergere il prodotto in un liquido.
- 4. Non utilizzare il prodotto all'este
- 5. Qualsiasi uso o modifica del prodotto non previsto dalle presenti istruzioni può comportare un rischio per
- l'utilizzatore. 6. Raccordare e fissare bene i cavi in modo che la AldesConnect® Box non subisca sollecitazioni dall'esterno.

#### Generalidades

Lea atentamente el manual de instalación y las consignas de seguridad antes de proceder a instalar el producto. Siga estas instrucciones y conserve este manual tanto tiempo como el producto.

#### Consignas generales de seguridad

- 1. No intente abrir el AldesConnect® Box.
- 2. Evite los golpes y las caídas. 3. Nunca intente sumergir el producto en un líquido.
- 4. No instale este producto al exterior.
- 5. Cualquier utilización o modificación del producto no prevista en este manual podría ocasionar un peligro para el usuario. 6. Conecte y fije bien los cables de forma que no se transmita ningún esfuerzo externo a nivel de la conexión
- de AldesConnect® Box.

FR

D<sub>K</sub>

EN

DE

# **Faldes**

Notice d'installation  $\Box$ 

NL

⊕

IT

ES

### 3. CONTENU DE LA BOÎTE • KASSENS INDHOLD • CONTENTS OF BOX PACKAGE • VERPACKUNGSINHALT • INHOUD VAN DE VERPAKKING

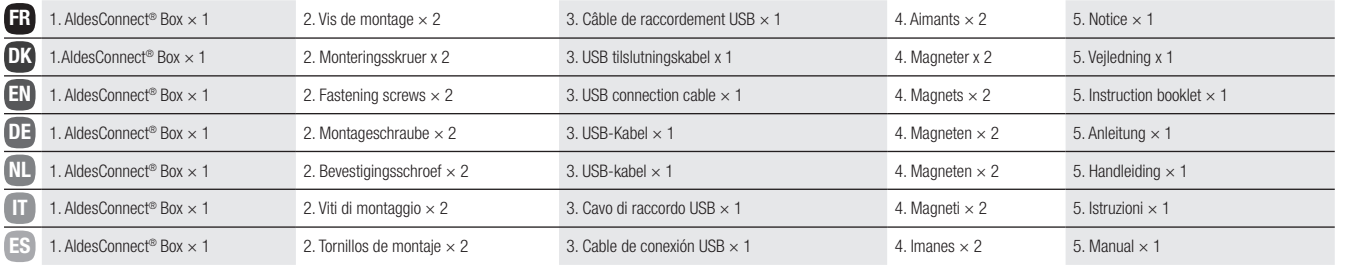

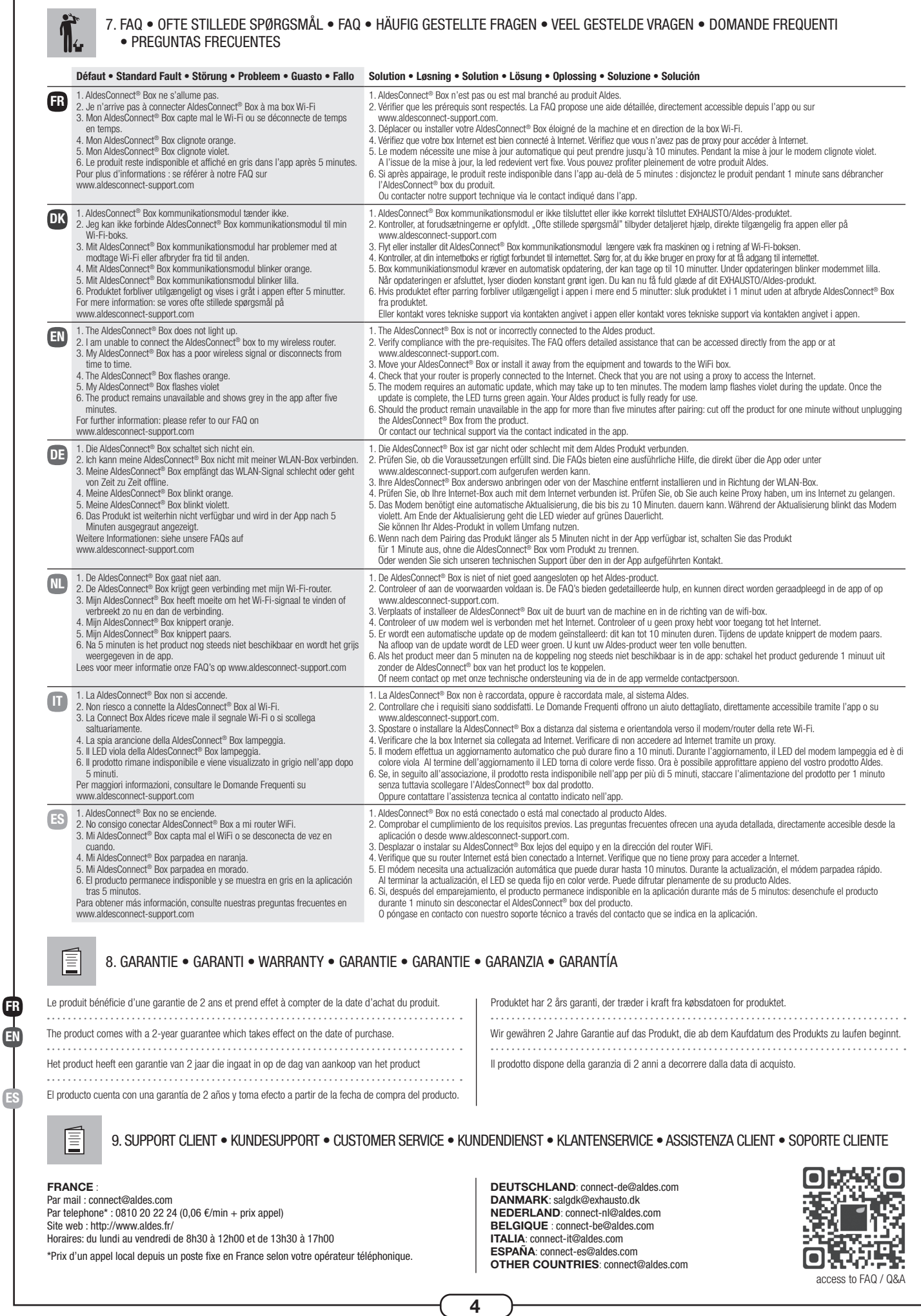

ES

 $\bigoplus$ 

 $\mathbf{H}$ 

DK DE IT

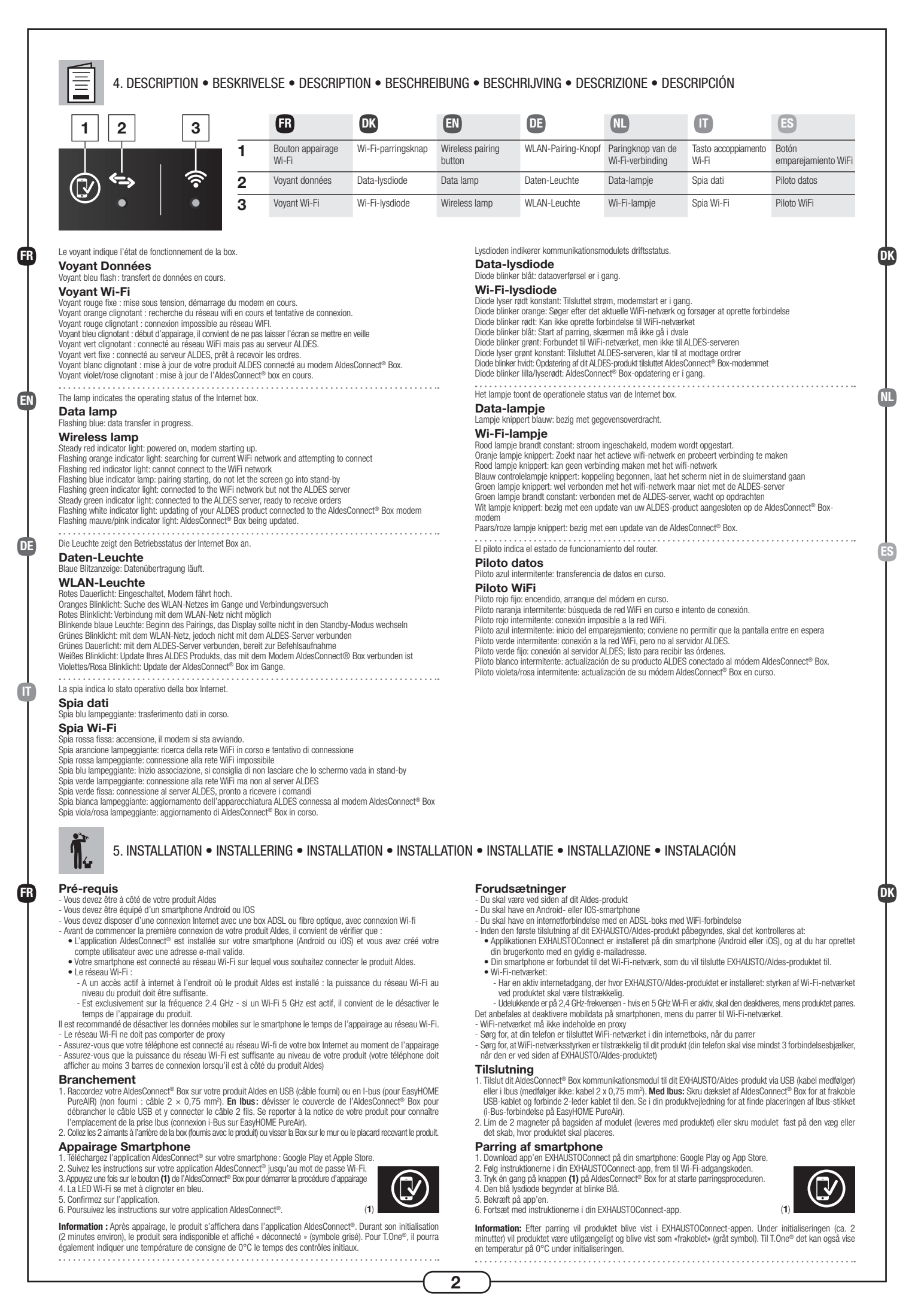

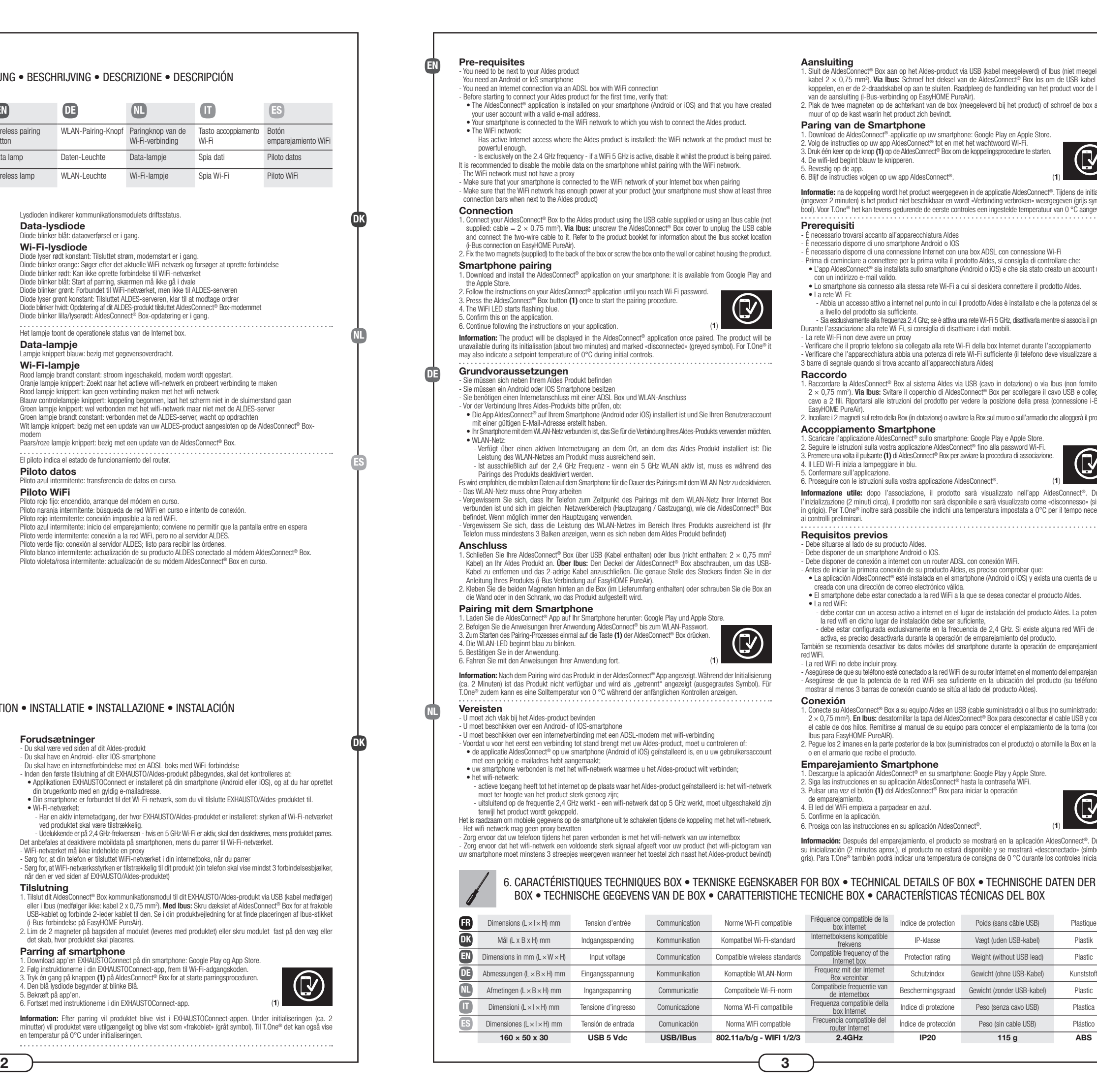

⊕

 $\bigoplus$ 

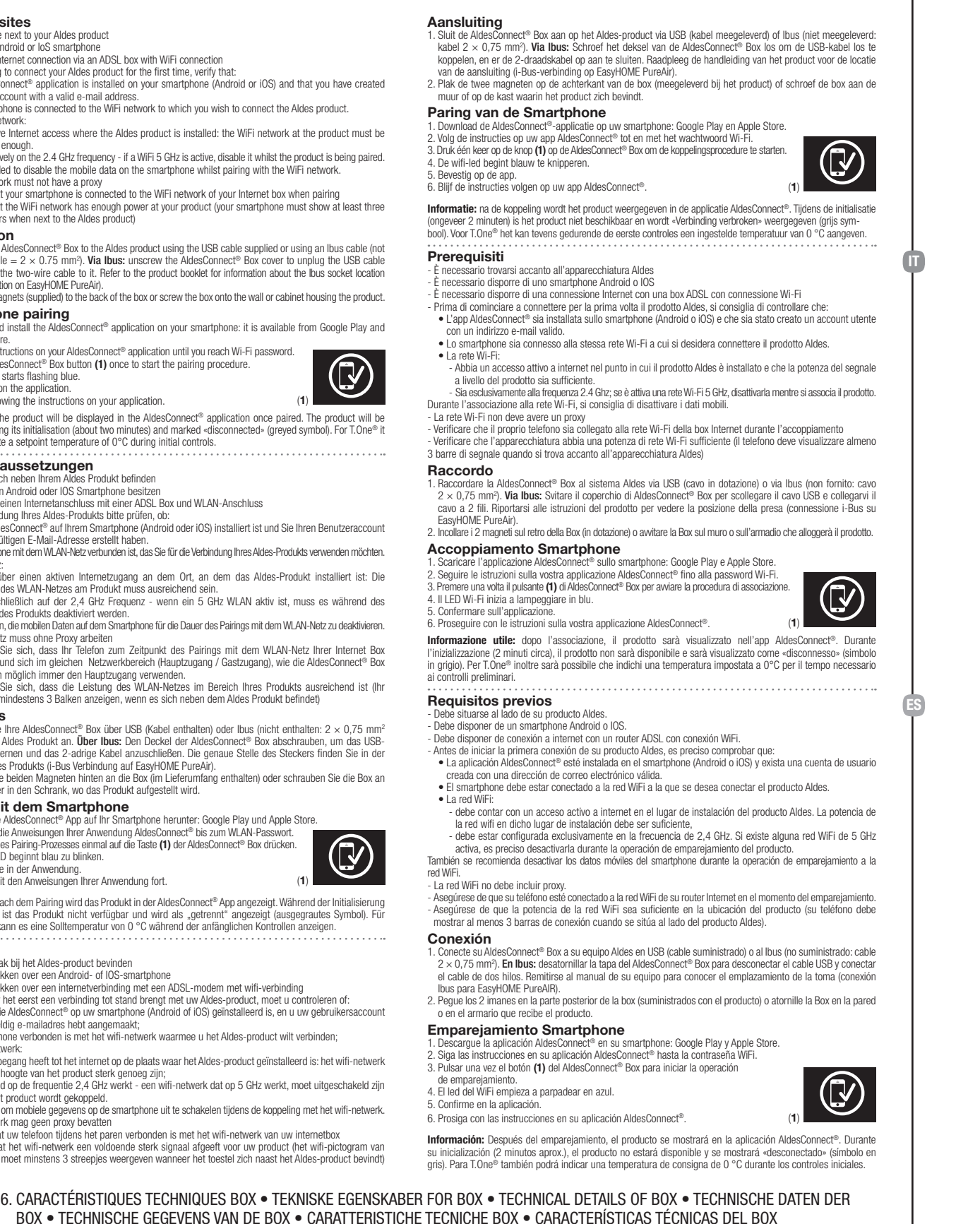

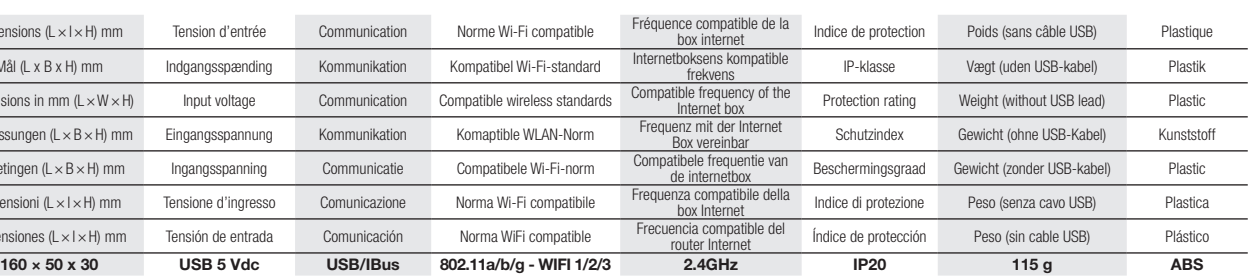

 $\bigcirc$